## 問い合わせ窓口の利用について

## 1.まなびネットに関する質問や疑問等の相談がある場合には、まなびネットのトップ ページ右下にあります「学習相談窓口・その他問合せ」をクリックします

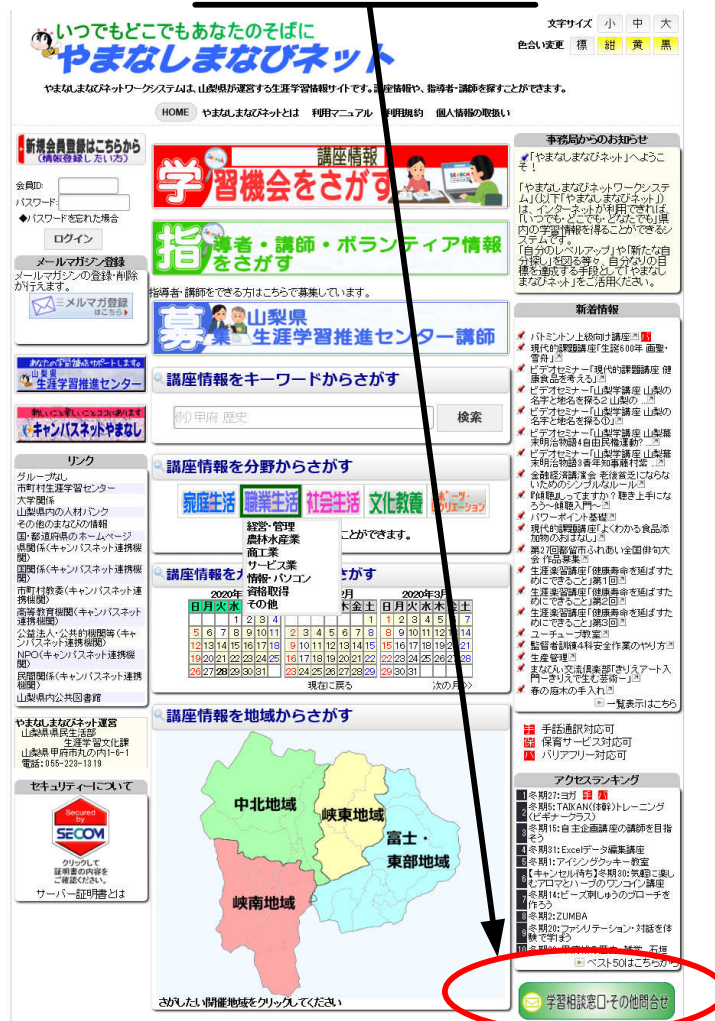

3. 相談窓口のフォームに必要事項を入力し、送信してください。

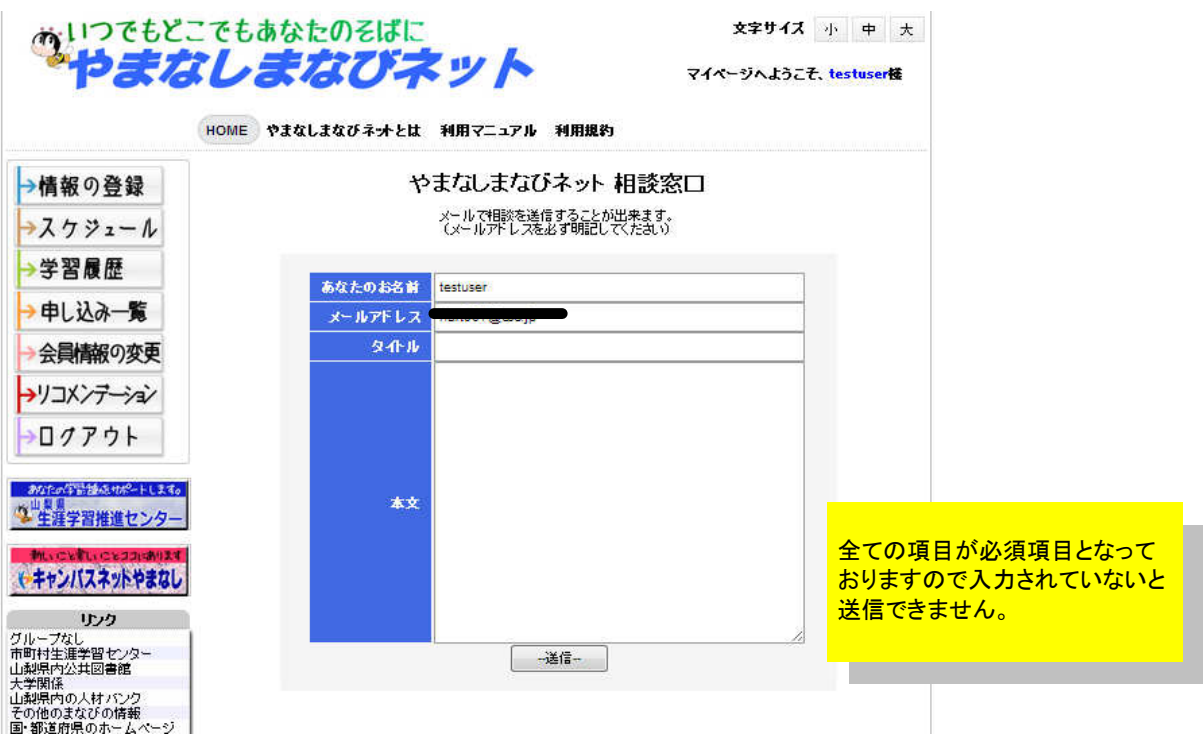